# **★ 0 オリエンテーション**

### **★ 0.1 この科目について**

#### **講義概要**

この科目を受講するみなさんの多くが所属している理工学部数理情報学科は,その名の通 り,理工系として情報学を学ぶ学科です.そういう学科では,ソフトウェアの操作法ではな くソフトウェアの作り方(プログラミング)を学ぶんだということは、1年前期のうちにみ なさん実感したことと思います.しかし,プログラミングだけでは不十分です.自動車をう まく乗りこなすためには運転技術だけでなく自動車のメカニズムに関する知識が必要なよう に,コンピュータを自在に操るためにはその仕組みを理解することが不可欠です.この授業 では,パーソナルコンピュータや携帯電話・スマートフォンは言うに及ばず,電車や炊飯器 にまで組み込まれて人々の暮らしを支えているコンピュータの仕組みについて学びます.

### **到達目標**

正負の数を 2 進数で表現して計算できるようになる.コンピュータがそのような計算を実 行するしくみを説明できるようになる.

### **系統的履修**

「計算機基礎実習 I」「同 II」を履修した/していることを前提とします.この科目の内容 は,後続の「計算機システム I」「同 II」でさらに深く学ぶことができます.

#### **成績評価の方法**

平常点 15% (☆ 1) + 小テスト 25% (☆ 2) + 定期試験 60% ☆ 1) 龍谷 Moodle で毎週課題

### **いろいろ**

- *•* 真剣に授業に参加している人の邪魔をする行為(おしゃべり,途中入退室な ど)は禁止.
- 大学の授業は、授業時間の他にも自学自習することを前提に作られていま す.龍谷大学の講義・演習科目の場合,自習時間は授業時間の 2 倍とされて います. 授業時間以外にも勉強することが必要です.

#### **龍谷 Moodle 上で実施する Quiz について**

龍谷 Moodle(龍谷大学 e-Learning システム)を利用して授業時間外に毎週 Quiz を出題する予定です. 毎回の授業終了後, 指定の締切日時までに解答してく ださい.システムにアクセス可能であれば,好きな時間に自宅でやることも可能で す.龍谷 Moodle へのアクセス法は次頁を参照してください.

注意

- **講義資料などを参照しながら解答して構いませんが、自力で解答しなければいけま** せん(不正を行なった場合はしかるべき処置をします. 履修要項参照)
- *•* どのような理由で欠席した場合でも,この小テストは原則として免除になりません. 自習して解答してください.

を出します

☆ 2) 授業期間中に 1 回実施の 予定

## **★ 0.2 アクセス**

### **この科目に関するウェブサイト**

 $(1)$  高橋のウェブページ (☆ 3)  $(4)$  3) ようしゃ おおしゃ おおしゃ おおしゃ おおしゃ おおしゃ ふくろう https://www-tlab.math.ryukoku.ac.jp/wiki/ から「FIP/20XY」(☆ 4) (20XY は実際には年度を表す 4 桁の数字) をたどると, この科目のページにたどりつけます.

(2) 龍谷大学 e-Learning システム上のこの科目のページ

このサイト上で小テスト形式の演習を行います.

このページにたどりつくには,上記のこの科目のページからリンクをたどるのが はやいでしょう (☆ 5). 途中で, 全学認証のユーザ名とパスワードでのログインが 求められます.

はじめてこのページへ行こうとすると,ログインした後に,「このコースへ登録 するためには「登録キー」というワンタイムパスワードが必要です」といわれるで しょう.「登録キー」は,初回の授業でお教えします.

### **高橋の連絡先など**

- *•* 研究室: 1–508(または 1–602)e-mail: takataka[at]math.ryukoku.ac.jp
- *•* 高橋の 2018 年度後期の週間スケジュールは以下の通りです.この科目に関 する質問等がある場合は,以下の OfficeHour の時間帯に訪問してください. 最新の情報はウェブ上および研究室の前に掲出してあります.

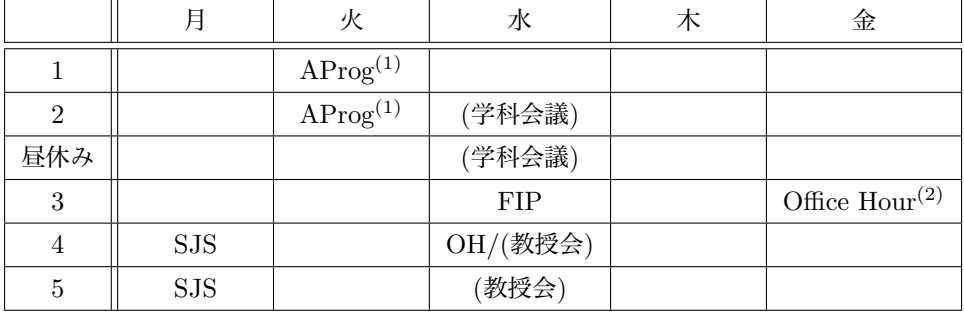

 $OH =$  Office Hour (ほげ) — あったりなかったりなイベント FIP, AProg, SJS は授業です ここに示したもの以外に,会議・セミナ・出張等 が不定期であります.

(1) 高橋の担当は 11 月はじめまで (2) 金 3 の Office Hour は 1–542 でやって ます

くには,この URL をブラウザ に直接入力するかわりに,理 工学部や数理情報学科のウェ ブサイトからたどったり検索 したりする手もありますね. www.math.ryukoku.ac.jp

☆ 4) Fundamentals of Information Processing の略で FIP と呼んでます.

☆ 5) 龍大ポータルサイトから も行けますが,だいぶ遠回り かも

## **★ 0.3 オリエンテーション**

orientation 【名詞】(新しい環境・考え方などに対する)適応,順応. (新入生・ 新入社員などに対する)オリエンテーション,方向づけ. 態度 (の決定), 志 向. 方位(を合わせること)....(☆ 6) ☆ 6) 研究社「新英和中辞典」

より.

## **★ 0.3.1 この授業で扱うのは…**

:

アプリケーションソフトウェア *↑* マクロ,抽象的,仮想 アルゴリズム/プログラミング言語 CPU と機械語 論理回路 半導体素子 *↓* ミクロ,具象的,物理 :

- *•* 数理情報学科の情報科学分野の主な対象 範囲は…
- *•*「情報処理の基礎」,「計算機システム I」, 「同 II」は…

## **★ 0.3.2 がんばれほげおくん**

**Q1.** 次のような「ほげおくん」がいる.

- **●** ほげおくんは,「命令」に従って計算などの作業をする. ただし,命令の意 図を理解したりする能力はなく、与えられた命令を一つずつ順番に実行する ことしかできない.何かを覚えておくこともできないので,計算の結果など は「メモ」に書きつける必要がある.
- *•* ほげおくんの使える「メモ」は,「メモ A」「メモ B」「メモ C」の 3 つある. それぞれ数を書き込むことができる.
- **ほげくんの近くには、1 つずつ異なる「番号」のついた「箱」がたくさんあ** る.箱にも数を書き入れられる.

メモと箱の内容が右の通りだった時、ほげおくんに以下の命令が与えられた. ほげ おくんがこれを命令1から順に実行していくとして、次の間に答えなさい.

命令 1 メモ C の数を見て,その番号の箱の数を読み取り,それをメモ A の数に加 える 命令 2 メモ C の数を 1 増やす 命令 3 メモ B の数を 1 減らす 命令 4 メモ B の数が 1 以上だったら命令 1 にもどる 命令 5 メモ A の数を番号 5963 の箱に書き写す

- (1) 命令 3 をはじめて実行した直後のメモ A,B,C の内容を答えなさい
- (2) 命令 3 を 2 度目に実行した直後のメモ A,B,C の内容を答えなさい
- (3) 命令 3 は何度実行することになるか答えなさい

(4) 命令 5 を実行した直後,番号 5963 の箱に書かれている数はいくつか

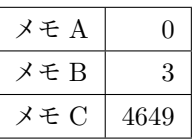

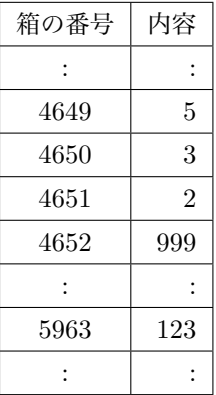

### **★ 0.3.3 ◯と●で謎の計算をしよう**

**Q2.** 小学生の気持ちになって,10 進数で表された 2 つの数の加算をしよう(詳し くは講義時に説明します).

- 右図の白い正方形 1 つには 0 から 9 までの数が入る. 右の方 が下位の桁, 左の方が上位の桁.
- *•* 左端に A と書かれた行と B と書かれた行の数の和を S と書か れた行に記すことにする.
- *•* C と書かれた行は,上位の桁への「**桁上げ**」(英語では **carry**, 日本語では「繰り上げ」とも言う)を表す.
- *•* 右から *n* 桁目の数を *An, Bn, Cn, S<sup>n</sup>* という記号で表すことに する.ただし,右端は *n* = 0 とする.

**Q3.** ◯と●で謎の計算をしよう(詳しくは講義時に説明します).

- 右図の白い丸は○か●のいずれか.
- 左端に A と書かれた行, B と書かれた行, および C と書かれた行 の各桁の◯●から,S と書かれた行の◯●を決める.また,C の 行の左隣の桁の◯●も決める.
- *•* 右から *n* 桁目の◯●を 10 進数の例と同様に *An, Bn, Cn, S<sup>n</sup>* <sup>と</sup> いう記号で表すことにする.このとき,*An, Bn, C<sup>n</sup>* から *S<sup>n</sup>* と *Cn*+1 を決める規則は,右の表の通りとする.例えば,

$$
A_2 = \bullet, \qquad B_2 = \bigcirc, \qquad C_2 = \bullet
$$

の場合,表の下から3行目を見て,

$$
C_3 = \bullet, \qquad S_2 = \bigcirc
$$

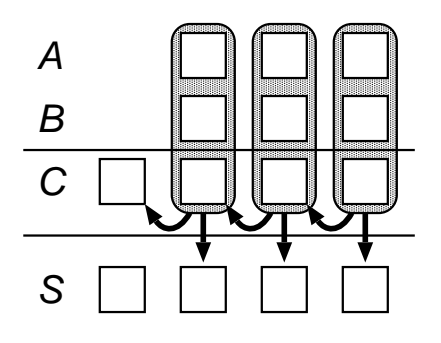

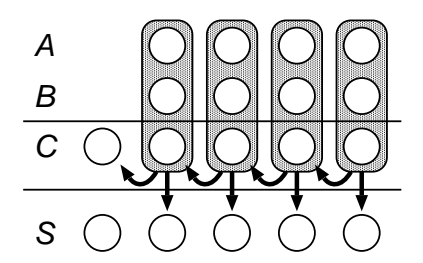

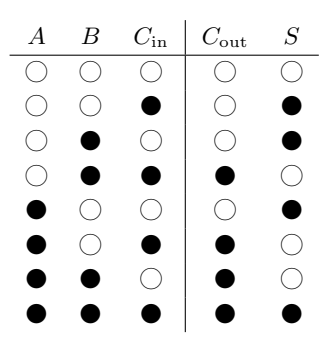

とする.

上記の表の *A, B, C*in に対応した◯●の値を入力すると *S, C*out に対応した◯● を出力する仕掛けを下図左のように表すことにする.これを下図右のように組み 合わせると,上記の計算を下位桁から順に実行できるような仕掛けを作ることがで きる.

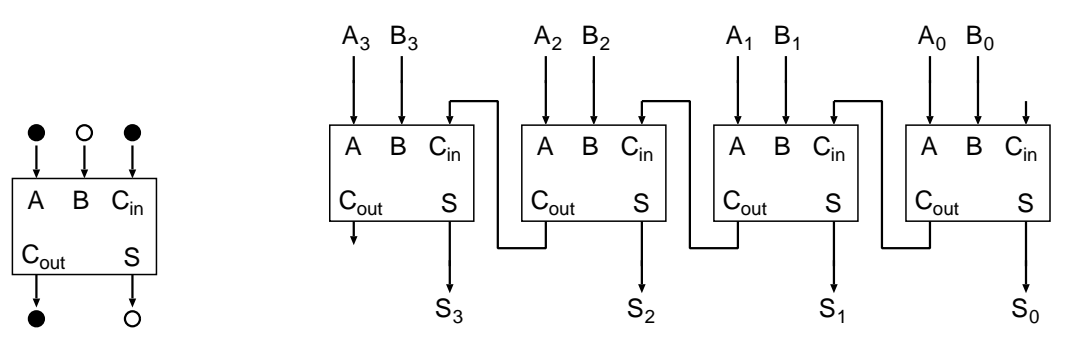